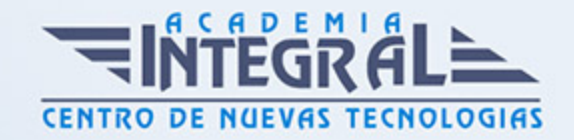

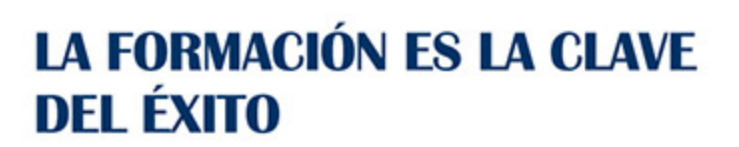

...............

# Guía del Curso IFCM039PO WORDPRESS

Modalidad de realización del curso: Online Titulación: Diploma acreditativo con las horas del curso

## **OBIETIVOS**

Este CURSO IFCM039PO WORDPRESS le ofrece una formación especializada en la materia dentro de la Familia Profesional de Informática y comunicaciones. Con este CURSO IFCM039PO WORDPRESS el alumno será capaz de desenvolverse dentro del Sector y conocer la herramienta wordpress para la creación de blogs y crear una cuenta, y utilizar herramientas que ayuden a convertir nuestro wordpress en un website mucho más completo y útil.

### CONTENIDOS

# UNIDAD DIDÁCTICA 1. EL FENÓMENO BLOG. COMO CREAR UNA CUENTA EN WORDPRESS

- 1. Introducción y objetivos
- 2. Introducción a Internet: un poco de historia
- 3. Internet como nuevo canal de comunicación
- 4. Diferencia con los medios tradicionales de comunicación
- 5. Ventaja de Internet como medio de comunicación
- 6. El lector digital
- 7. La página web
- 8. El sitio web

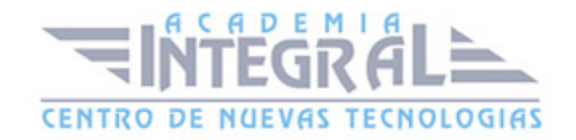

- 9. Tipos de websites
- 10. El fenómeno blog. El microblogging
- 11. Definiciónes de blogs
- 12. El periodismo 2. 0 o periodismo ciudadano
- 13. Blogesfera
- 14. Microblogs
- 15. Particularidades
- 16. Algunas pautas para el microblog
- 17. Pautas para la redacción en Twitter
- 18. Características de un blog
- 19. Orígenes del nombre
- 20. Características de un blog
- 21. Características sociales de los blogs
- 22. Consejos para redactar un blog
- 23. Principios de redacción
- 24. Trucos para captar la atención y aumentar las visitas
- 25. Plataformas online para la creación de blogs
- 26. Introducción
- 27. WordPress vs Blogger
- 28. Herramientas CMS para la creación de blogs
- 29. Principales CMS
- 30. WordPress
- 31. ¿Qué es WordPress?
- 32. Características de WordPress
- 33. ¿Qué podemos construir con WordPress?
- 34. Creando una cuenta en wordpress. com

# UNIDAD DIDÁCTICA 2. CONSTRUYENDO UN BLOG PROFESIONAL CON WORDPRESS

- 1. Introducción y objetivos
- 2. Creando posts
- 3. Los dos paneles de control de WordPress
- 4. Panel de control moderno

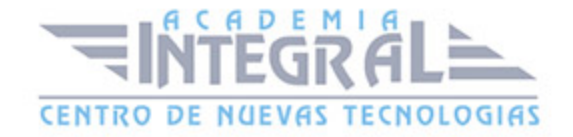

- 5. Panel de control antiguo wp-admin
- 6. En el panel moderno
- 7. Creación de un nuevo post en el panel wp-admin
- 8. Creación de un nuevo post en el panel moderno
- 9. Organización de los posts. Etiquetado
- 10. Etiquetado en el panel wp-admin
- 11. Etiquetas (tags)
- 12. Etiquetado en el panel moderno
- 13. URL amigables
- 14. URL amigables en el panel wp-admin
- 15. URL amigables en el panel moderno
- 16. Los temas en WordPress
- 17. Concepto general
- 18. Eligiendo un tema para nuestro blog (en el panel wp-admin )
- 19. Personalizar nuestro blog
- 20. Elección de tema en el panel moderno
- 21. Personalización del tema
- 22. Dando vida a nuestros posts
- 23. Formato de posts en el panel wp-admin
- 24. Enlaces en los posts
- 25. Imágenes en los posts
- 26. Páginas y menús con WordPress
- 27. Páginas y menús con el panel wp-admin
- 28. Cómo ver nuestra página
- 29. Creando un menú
- 30. Creando sitios panfleto
- 31. Páginas y menús con el panel moderno
- 32. Comentarios en el blog
- 33. Comentarios en el panel wp-admin
- 34. Respondiendo a los comentarios
- 35. Cómo conseguir comentarios
- 36. Los comentarios en WordPress
- 37. Dejando un comentario
- 38. Backlinks

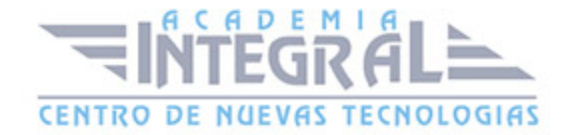

- 39. La lucha contra el spam
- 40. Comentarios en el panel moderno

# UNIDAD DIDÁCTICA 3. CARACTERÍSTICAS AVANZADAS CON **WORDPRESS**

- 1. Introducción y objetivos
- 2. Pluggins en wordpress. com
- 3. Añadiendo galerías de imágenes, vídeo y música
- 4. Contenido embebido en WordPress
- 5. Creando una galería
- 6. Incrustando una ventana de vídeo
- 7. Reproduciendo archivos de audio
- 8. WordPress y las redes sociales
- 9. Twitter
- 10. Facebook
- 11. Creación de un formulario en Wordpress
- 12. Conceptos previos
- 13. Pasos a seguir
- 14. Crear una encuesta en WordPress
- 15. Blog colaborativo entre varios autores
- 16. Los diferentes roles en WordPress
- 17. Creando un nuevo usuario en WordPress
- 18. Tipos para atraer a nuestros lectores
- 19. Compartir nuestro blog
- 20. Las Redes sociales
- 21. Mantener a los lectores atrapados
- 22. Suscripciones por correo a nuestro blog
- 23. Redifusión del blog
- 24. Posicionamiento en buscadores. SEO
- 25. SEO onpage
- 26. Factores de búsqueda
- 27. Factores Off Page para el posicionamiento (para una web en general)
- 28. Estadísticas del blog

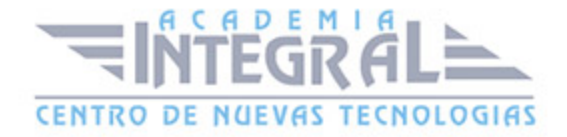

- 29. Introducción
- 30. Accediendo a las páginas de estadísticas Panel moderno
- 31. Monetización del blog
- 32. Recursos para WordPress

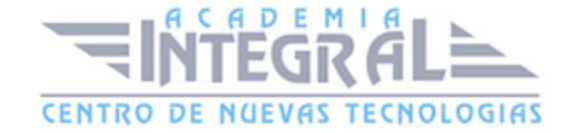

C/ San Lorenzo 2 - 2 29001 Málaga

T1f952 215 476 Fax951 987 941

#### www.academiaintegral.com.es

E - main fo@academiaintegral.com.es